## **INTRODUCCIÓN A LA**

## **COMPUTACIÓN BAYESIANA CON R**

Big & Open Data: Análisis y Programación con R

**José Manuel Velasco Cabo [mvelascc@ucm.es](mailto:mvelascc@ucm.es)**

**http://github.com/manelvcmb**

**Taller del Curso Big & Open Data: Análisis y Programación con R Escuela Complutense de Verano 2014-2015 Beatriz González Pérez, Victoria López López, Guadalupe Miñana Ropero, José Manuel Velasco Cabo http://www.tecnologiaucm.es**

## Instalación OpenBugs

□ www.openbugs.net/w/Downloads

#### **Linux Download**

#### Source package

Should be usable on any x86 (PC) Linux platform. On 64 bit Linux, the necessary 32-bit C development packages are required. Compilation has been successful on 64-bit Ubuntu using the q++-multilib package, Download: @OpenBUGS-3.2.3.tar.qz

To install this, unpack by typing

```
tar zxvf OpenBUGS-3.2.3.tar.gz
cd OpenBUGS-3.2.3
```
then compile and install by typing

./configure make sudo make install

## Instalación JAGS

A https://launchpad.net/ubuntu/+source/jags

To install this, unpack by typing

tar zxvf OpenBUGS-3.2.3.tar.gz ed OpenBUGS-3.2.3

then compile and install by typing

./configure  $make$ sudo make install

## Instalación RSTAN

Dentro de Rstudio, en la consola de R:

source('http://mc-stan.org/rstan/install.R', echo = TRUE, max.deparse.length = 2000) install\_rstan()

# Índice

- Teorema de Bayes. Inferencia Bayesiana
- Posterior y Prior Conjugados
- MCMC
	- **BUGS**
	- JAGS
	- **STAN**
	- **MCMCPACK**
- Diagnosis de Convergencia

# Índice

- Posterior y Prior Conjugados
- Computación Bayesiana
	- Metodos Montecarlo
	- Metropolis
	- **Gibbs**
- MCMC
	- BUGS
	- **JAGS**
	- **STAN**
	- **MCMCPACK**
- Diagnosis de Convergencia

## Stanislaw (Stan) Ulam

Once in my life I had a mathematical dream which proved correct. I was twenty years old. I thought, my God, this is wonderful, I won't have to work, it will all come in dreams. But it never happened again. . .

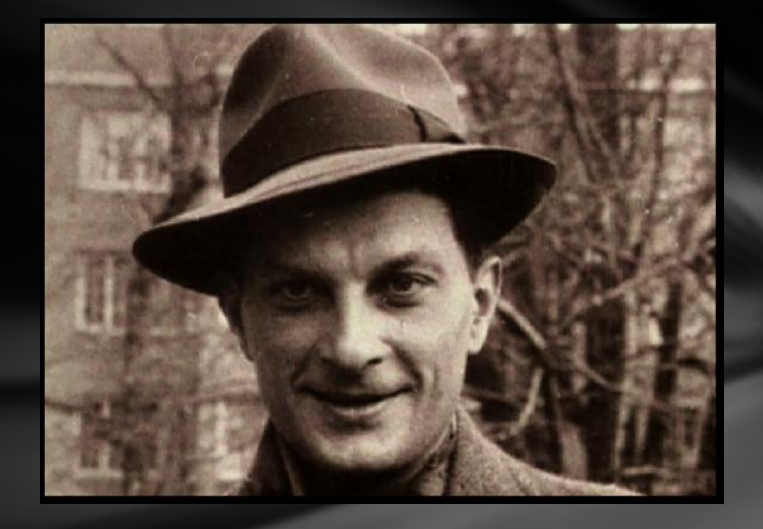

All my father does is think, think, think . . .

Claire Ulam

## John von Neumann

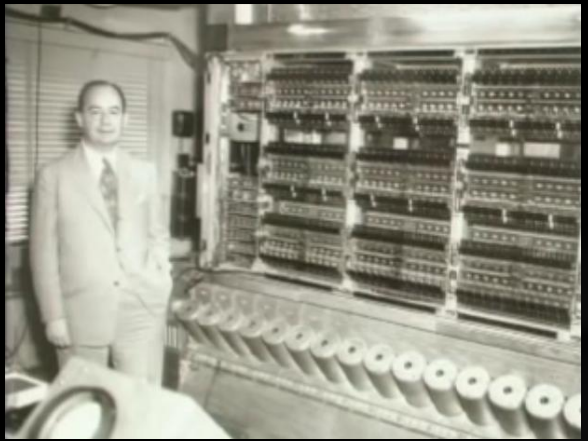

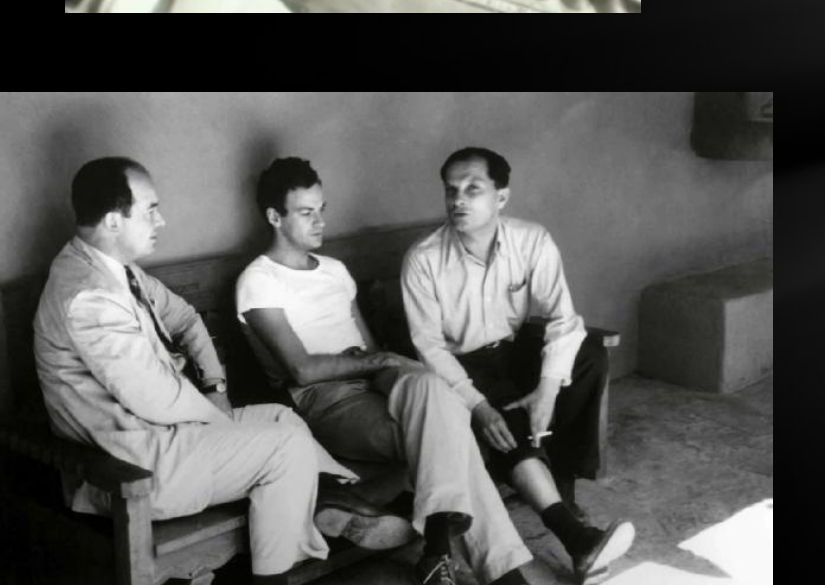

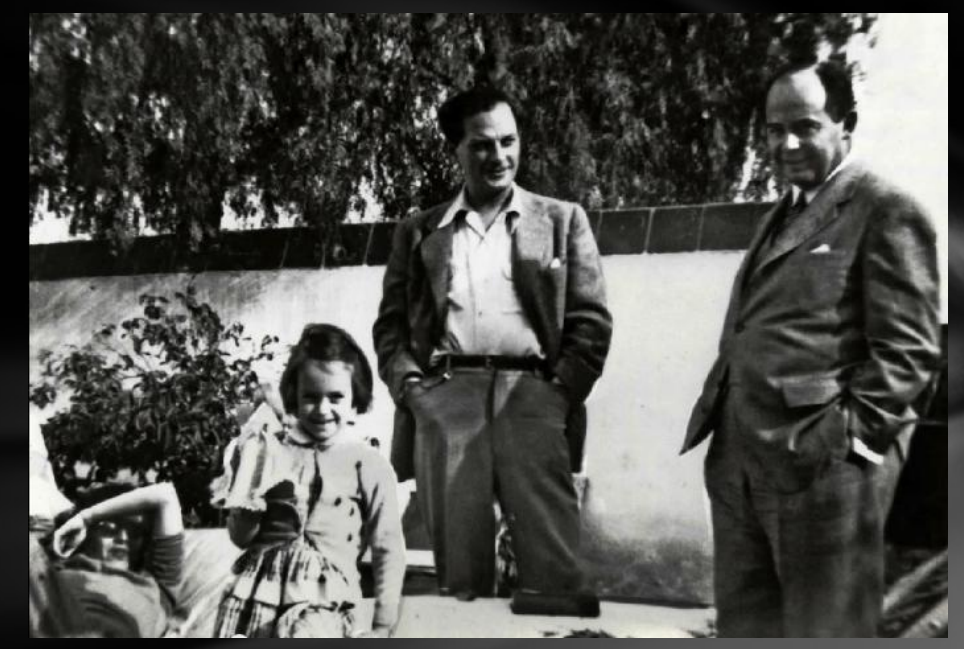

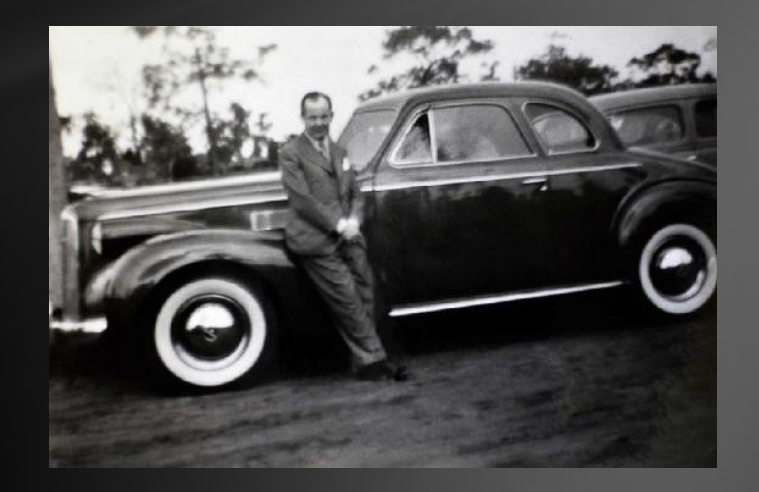

## Klara von Neumann (Dan Eckart)

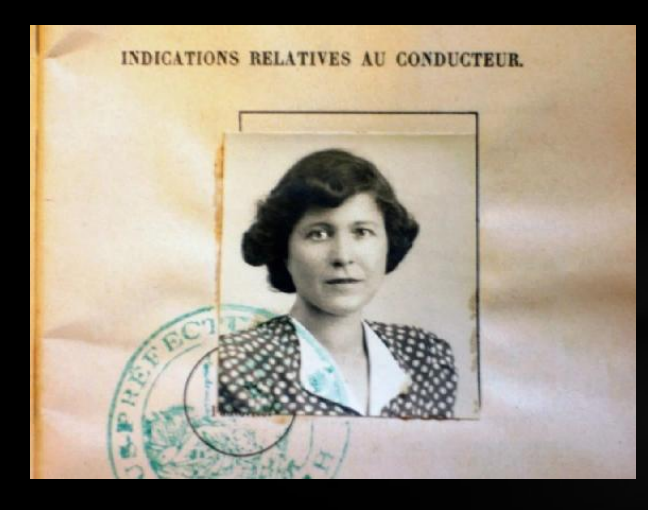

THE INSTITUTE FOR ADVANCED STUDY SCHOOL OF MATHEMATICS PRINCETON, NEW TERSEY

Klan, program for the operations of the AEC-ENIAC problemy BRL, May 23, 1950, et segu.

#### **WOMAN SCIENTIST REPORTED A SUICIDE**

SAN DIEGO, Calif., Nov. 11 (UPI)-Coroner's deputies listed as probable suicide today the drowning of Mrs. Klara Dan Eckart, 52 years old, who helped develop the atomic bomb.

Authorities said that Mrs. Eckart, a native of Budapest, waded into the surf off San Diego yesterday.

Mrs. Eckart was the widow of John Von Neumann and the wife of Dr. Carl H. Eckart, physics professor at the University of California at San Diego.

Dr. Von Neumann and Mrs. Eckart worked on theoretical problems at the Aberdeen, Md., Proving Grounds and at the Los Alamos, N. M., atomic laboratory in World War II.

Klara Dan Eckart's education did not extend beyond the standard secondary school of Europe. However, through diligent self-

#### Statistical Methods in Neutron Diffusion

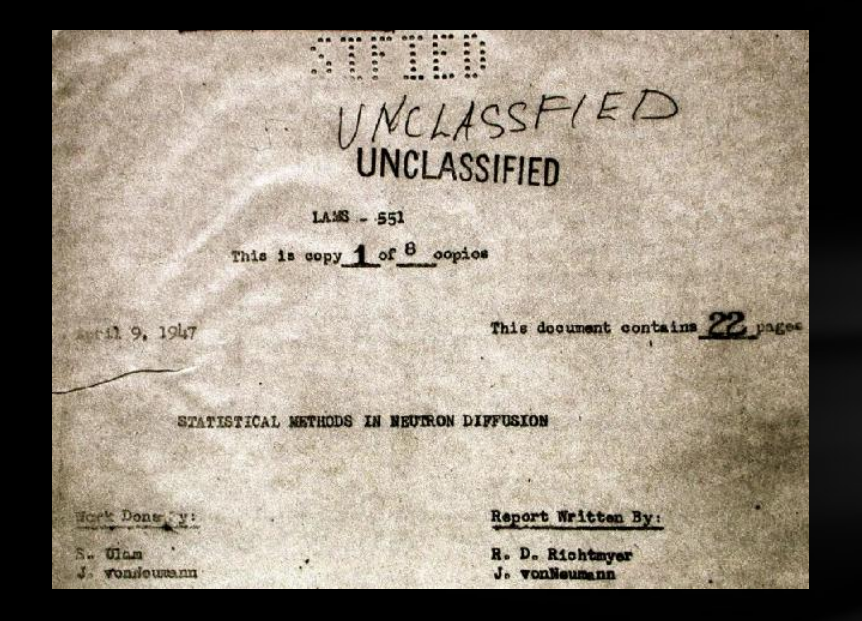

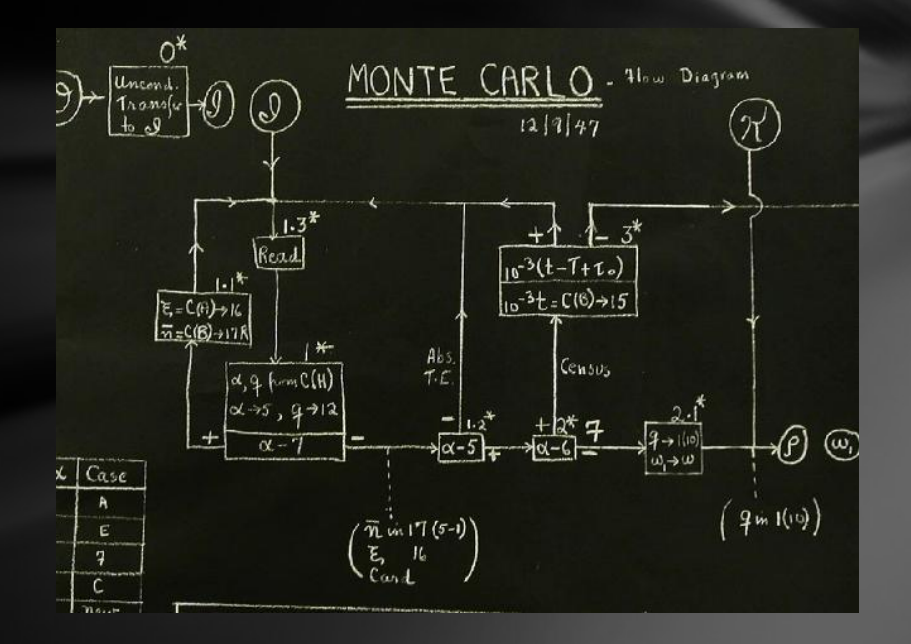

stop at (18,8) over to

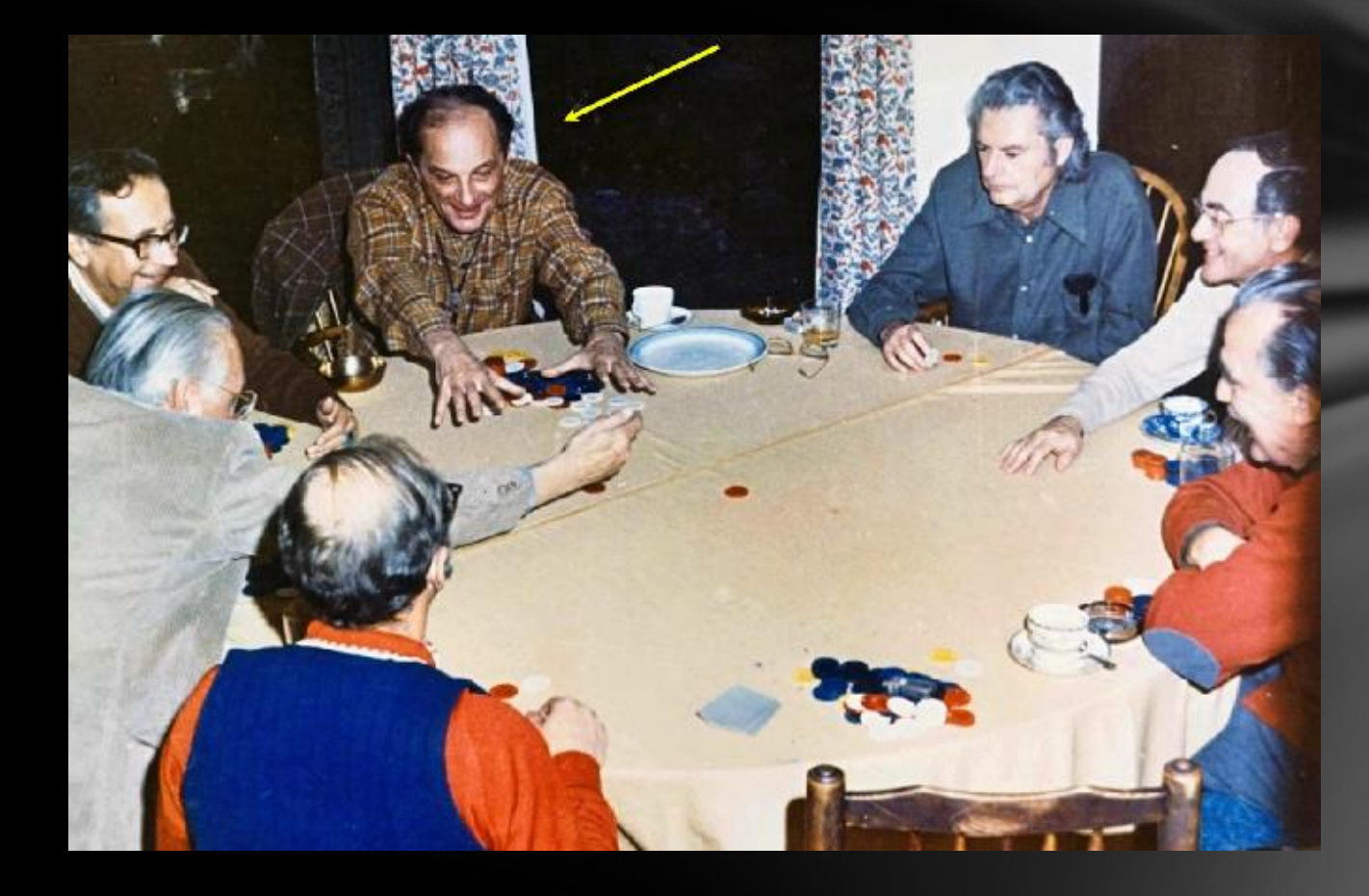

## Aguja de Bufón - Método GRID

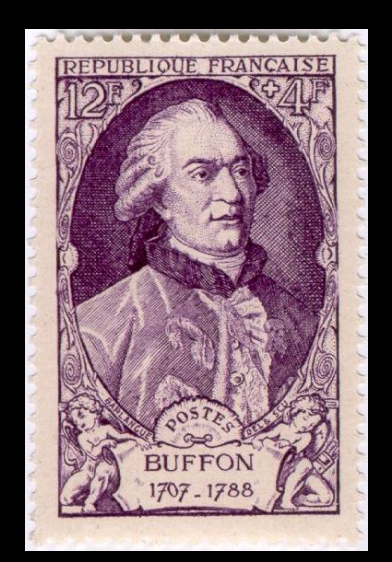

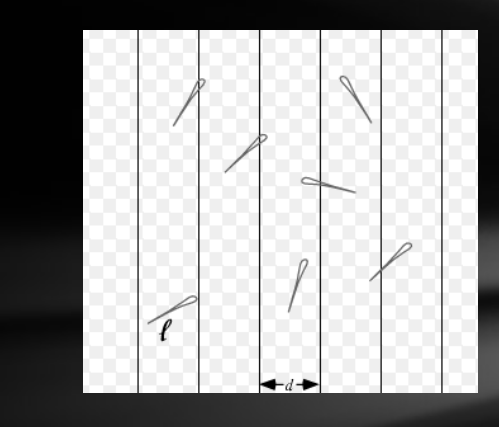

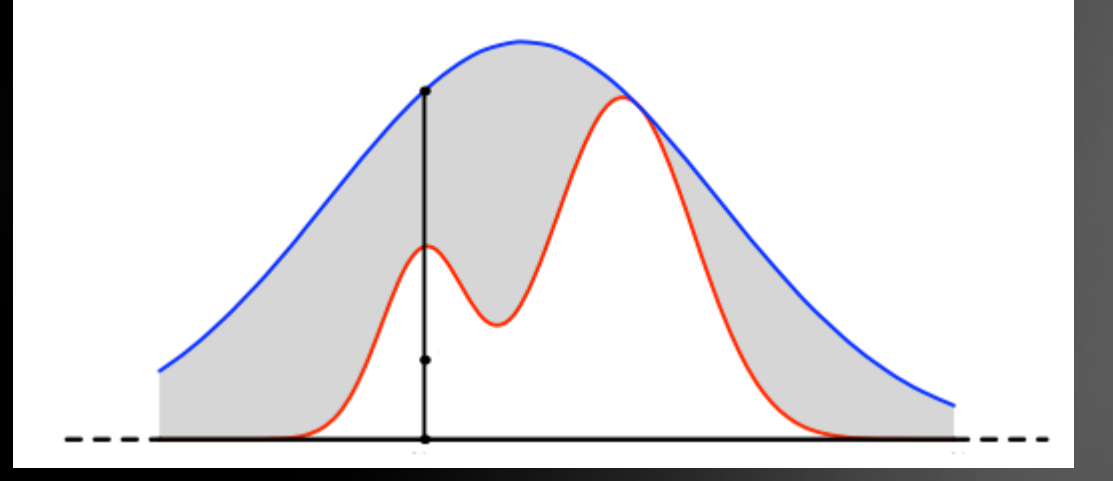

## Metropolis

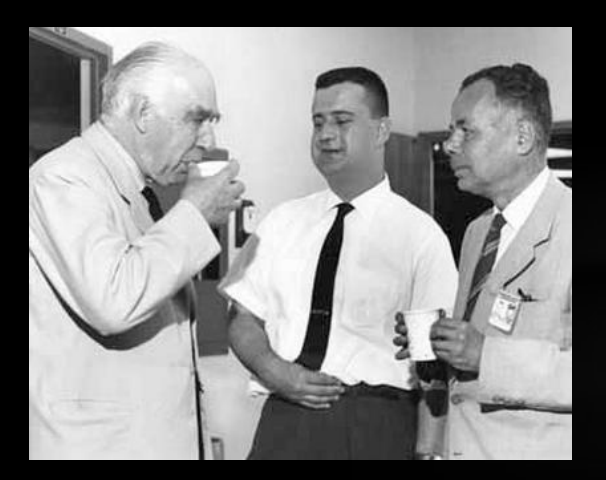

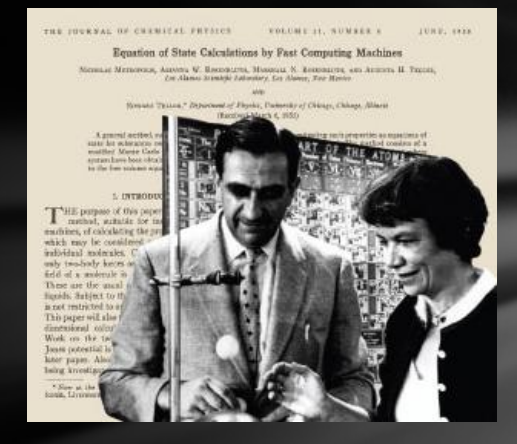

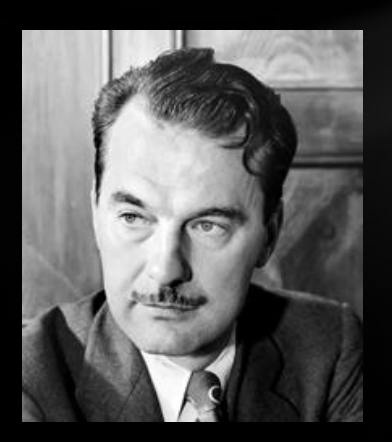

Metropolis, Rosenbluth, Rosenbluth, Teller, and Teller (1953) Equations of State Calculations by Fast Computing Machines. J. Chem. Phys., 21, 1087-1092.

- Unos políticos quieren hacer campaña en las islas Canarias.
- Quieren dedicar a cada isla un tiempo proporcional a su población
- Sin embargo, estudiaron estadística en un par de tardes y no les dio tiempo a aprender a normalizar
- ¿Qué pueden hacer?

Idea de John Kruschke

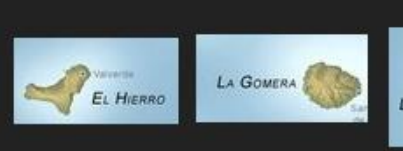

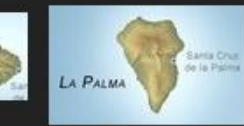

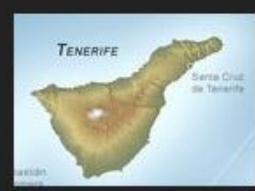

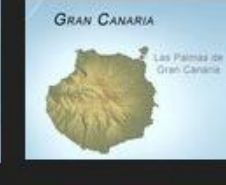

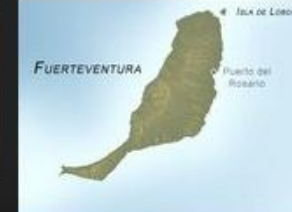

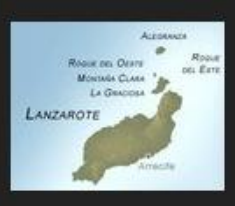

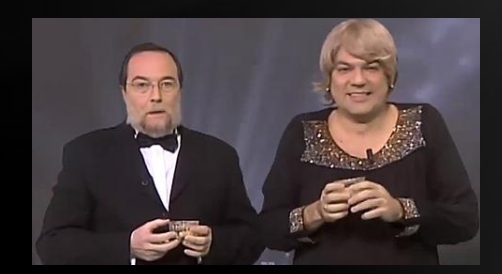

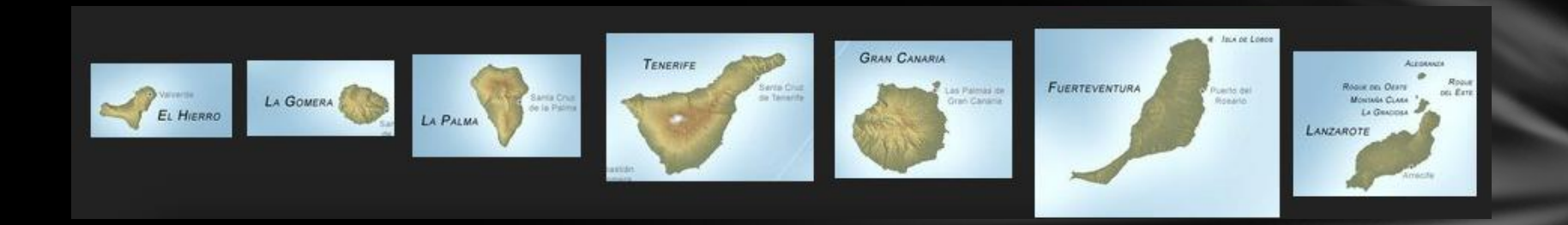

Empezamos en una isla cualquiera. Por ejemplo: La Palma.

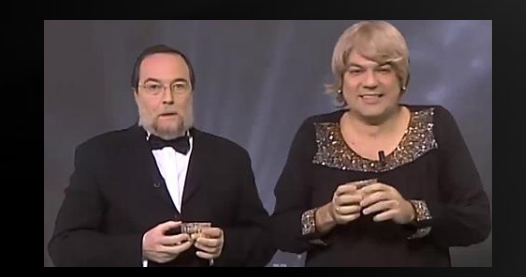

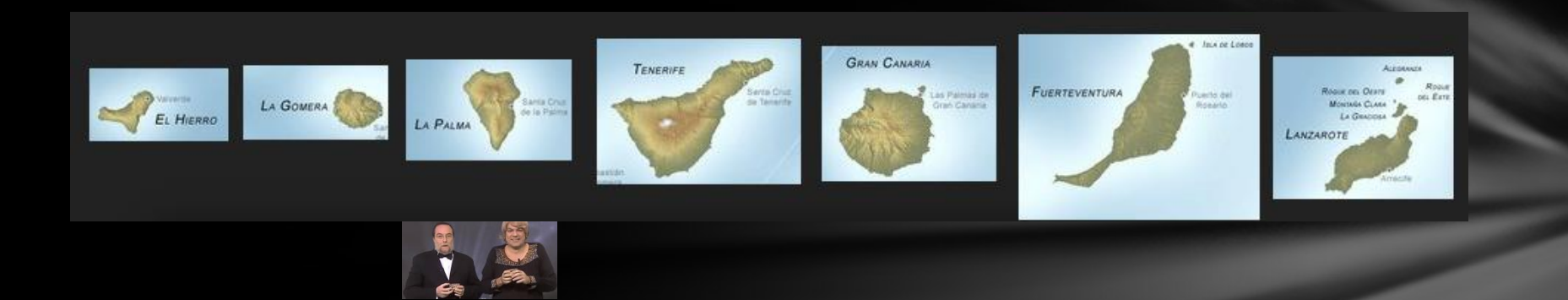

Elegimos al azar una de las islas adyacentes. Por ejemplo: Tenerife

La población de Tenerife es mayor que la de La Palma  $\rightarrow$  Nos movemos a Tenerife

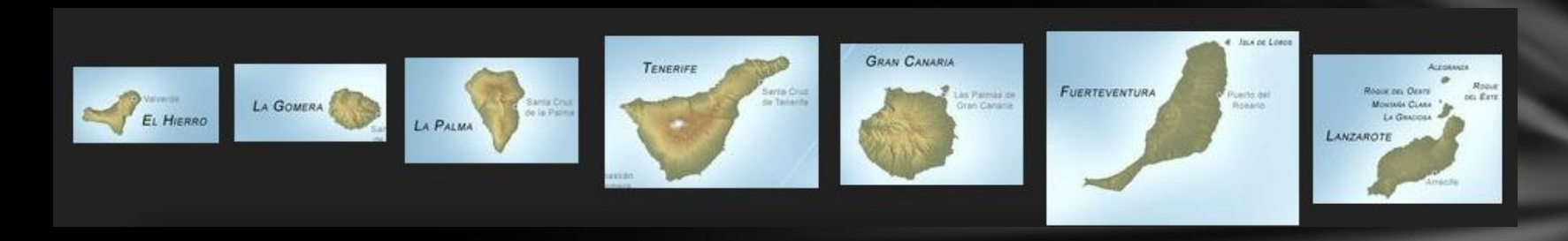

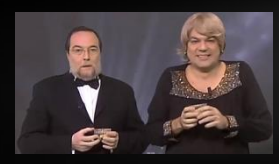

De nuevo, elegimos al azar una de las islas adyacentes. Por ejemplo: Gran Canaria

La población de Tenerife es mayor que la de Gran Canaria  $\rightarrow$ 

Población de Gran Canaria

 $= 0.9$ 

Población de Tenerife

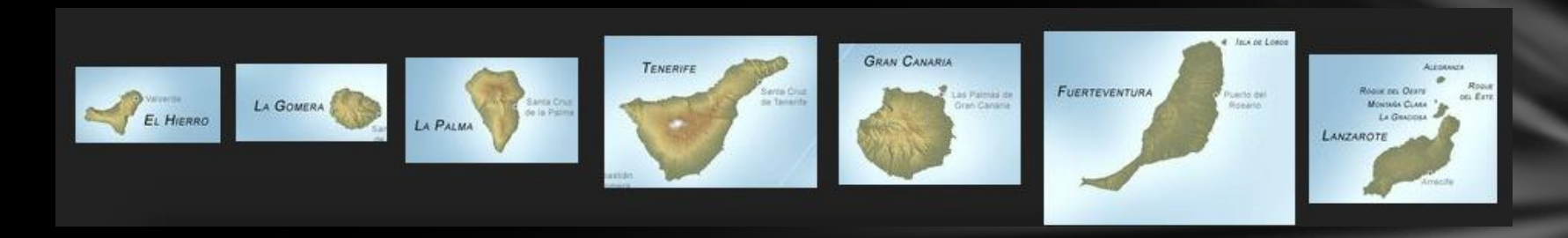

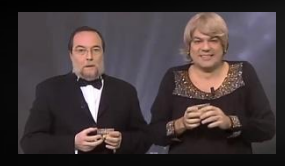

Elegimos un número aleatorio entre 0 y 1  $\rightarrow$  0.7

Población de Gran Canaria

 $= 0.9 > 0.7$   $\rightarrow$  Nos movemos a Gran Canaria

Población de Tenerife

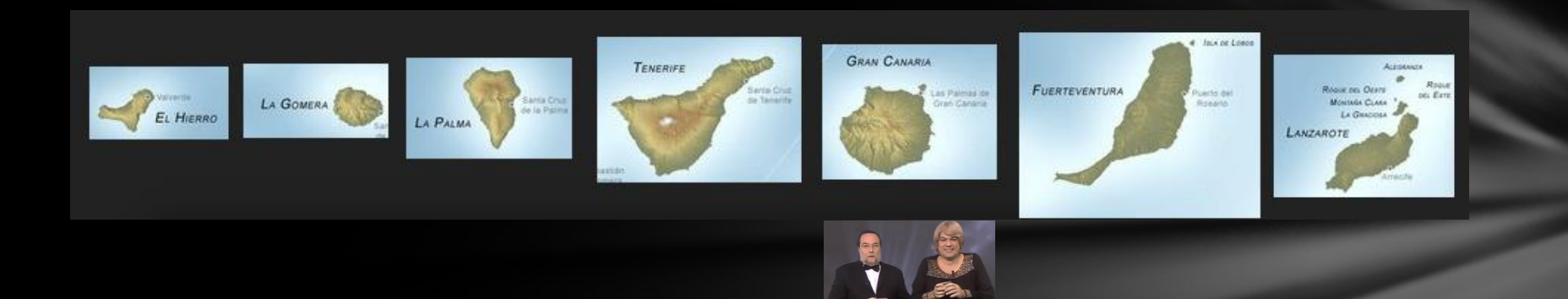

#### Elegimos una isla adyacente al azar  $\rightarrow$  Fuerteventura

#### De nuevo, la población de Gran Canaria es mayor que la de Fuerteventura  $\rightarrow$

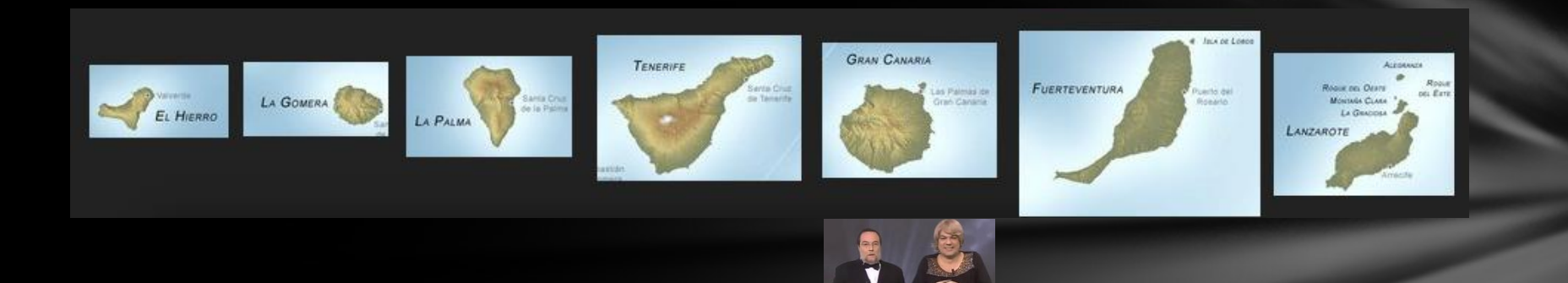

#### Elegimos un número aleatorio entre 0 y 1  $\rightarrow$  0.4

Población de Fuerteventura

 $= 0.1 < 0.4$   $\rightarrow$  Nos quedamos en Gran Canaria

Población de Gran Canaria

¡Rechazamos el movimiento a Fuerteventura!

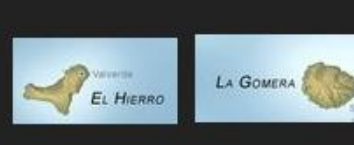

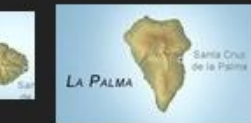

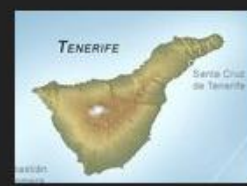

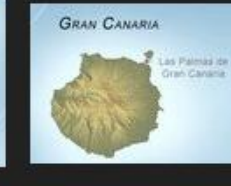

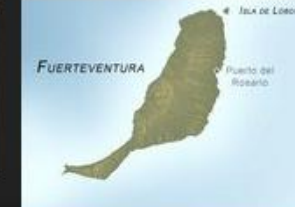

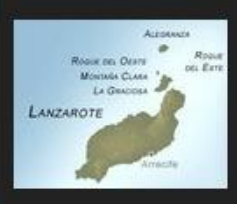

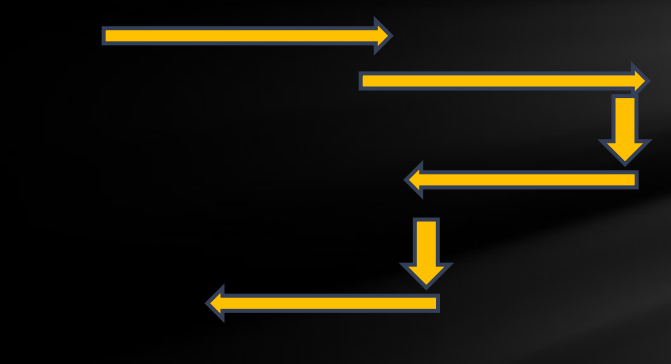

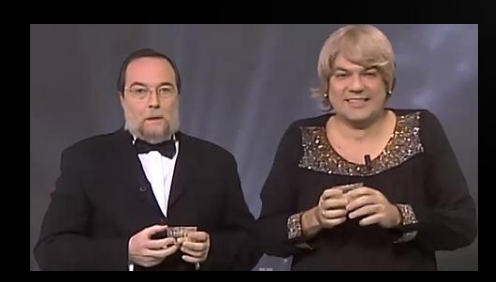

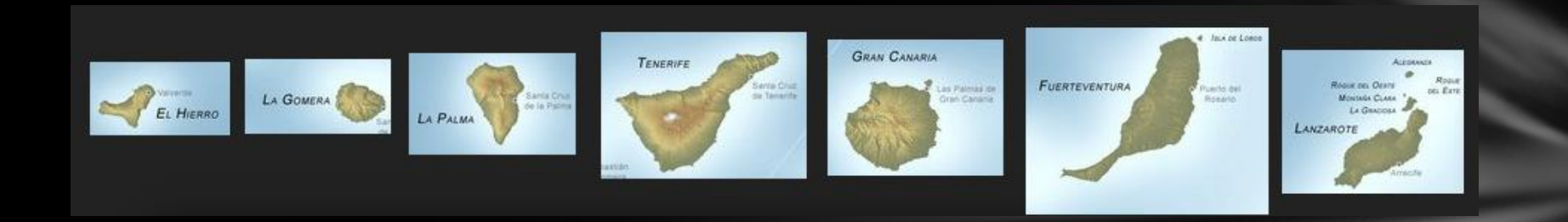

Si el paseo es lo suficientemente largo, al final el tiempo que pasan en cada isla es proporcional a su población relativa

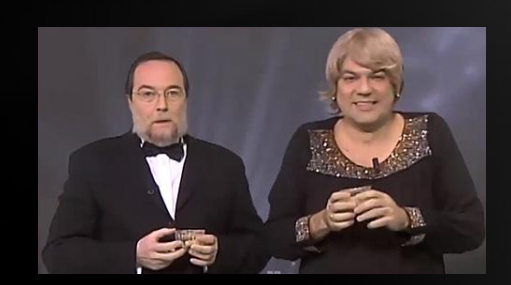

## Cadena de Markov

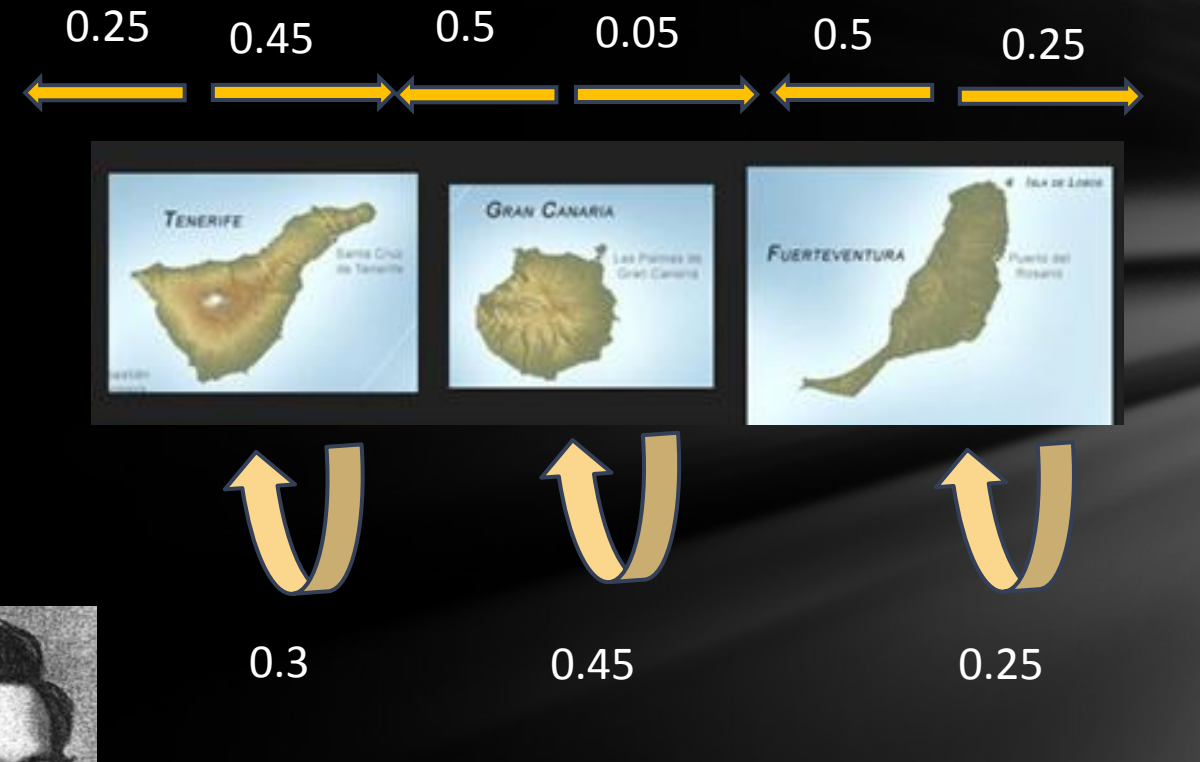

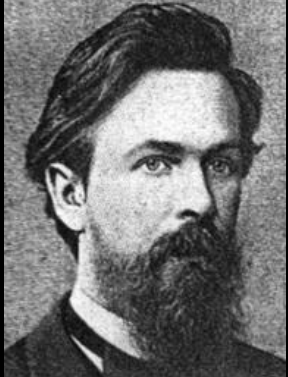

## Ergodicidad

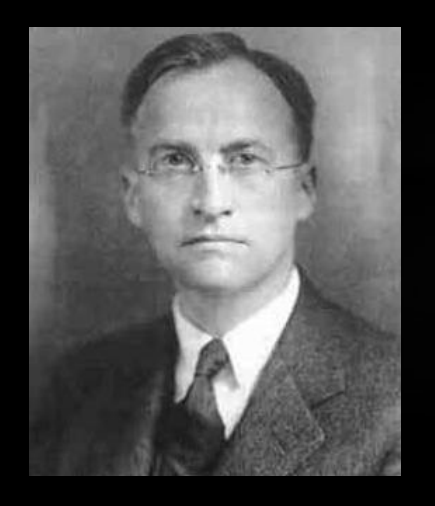

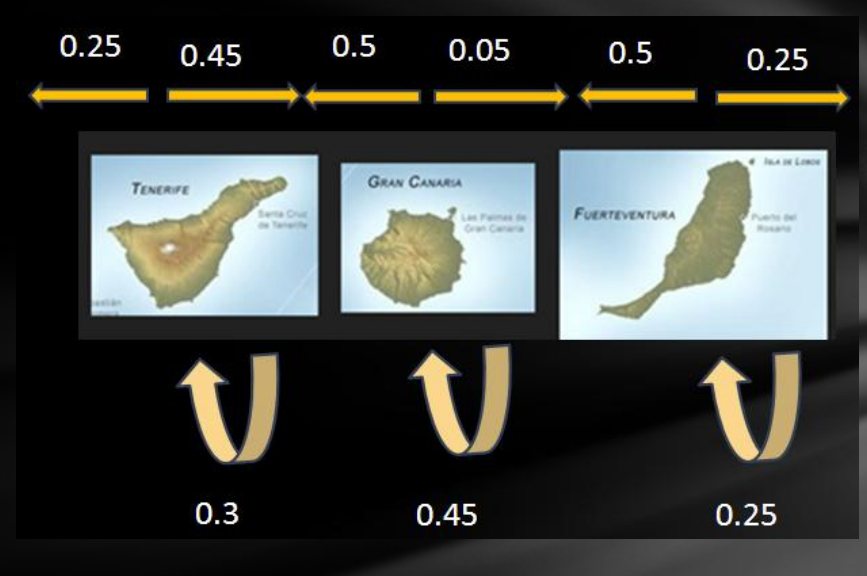

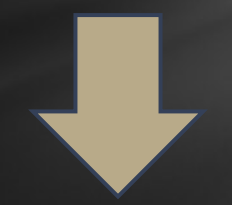

$$
\frac{1}{n}\sum_{j=1}^n f^{\circ}T^j(x) \rightarrow \int f dm
$$

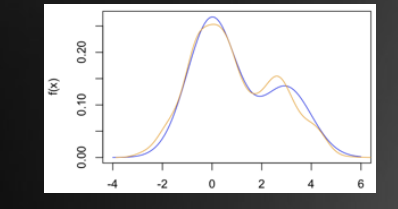

## Gibbs Sampling

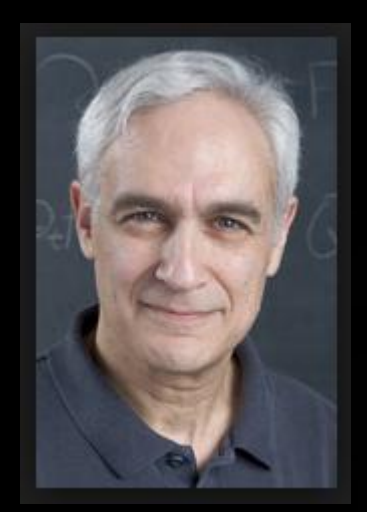

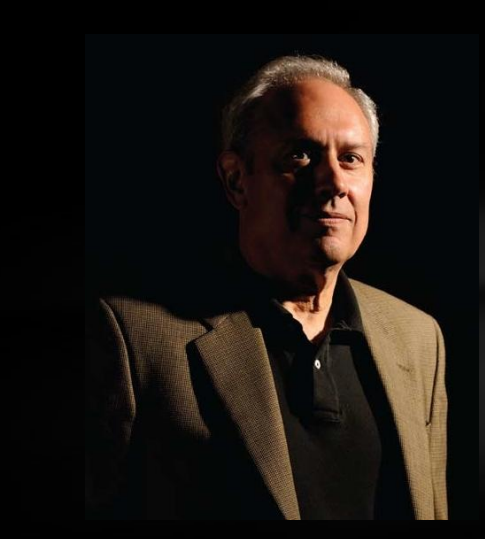

Geman and Geman (1984) Stochastic Relaxation, Gibbs Distributions, and the Bayesian Restoration of Images. IEEE Trans. Pattern Anal. Machine Intelligence,  $6, 721 - 741.*$ 

$$
\theta_{1}^{(j)} \sim \pi \left( \theta_{1} \middle| \theta_{2}^{(j-1)}, \theta_{3}^{(j-1)}, \dots, \theta_{k}^{(j-1)} \right)
$$
\n
$$
\theta_{2}^{(j)} \sim \pi \left( \theta_{2} \middle| \theta_{1}^{(j)}, \theta_{3}^{(j-1)}, \dots, \theta_{k}^{(j-1)} \right)
$$
\n
$$
\theta_{3}^{(j)} \sim \pi \left( \theta_{3} \middle| \theta_{1}^{(j)}, \theta_{2}^{(j)}, \theta_{3}^{(j-1)}, \dots, \theta_{k}^{(j-1)} \right)
$$
\n
$$
\vdots
$$
\n
$$
\theta_{k}^{(j)} \sim \pi \left( \theta_{k} \middle| \theta_{1}^{(j)}, \theta_{2}^{(j)}, \dots, \theta_{k-1}^{(j)} \right)
$$

## Interfaz entre R y librerias externas

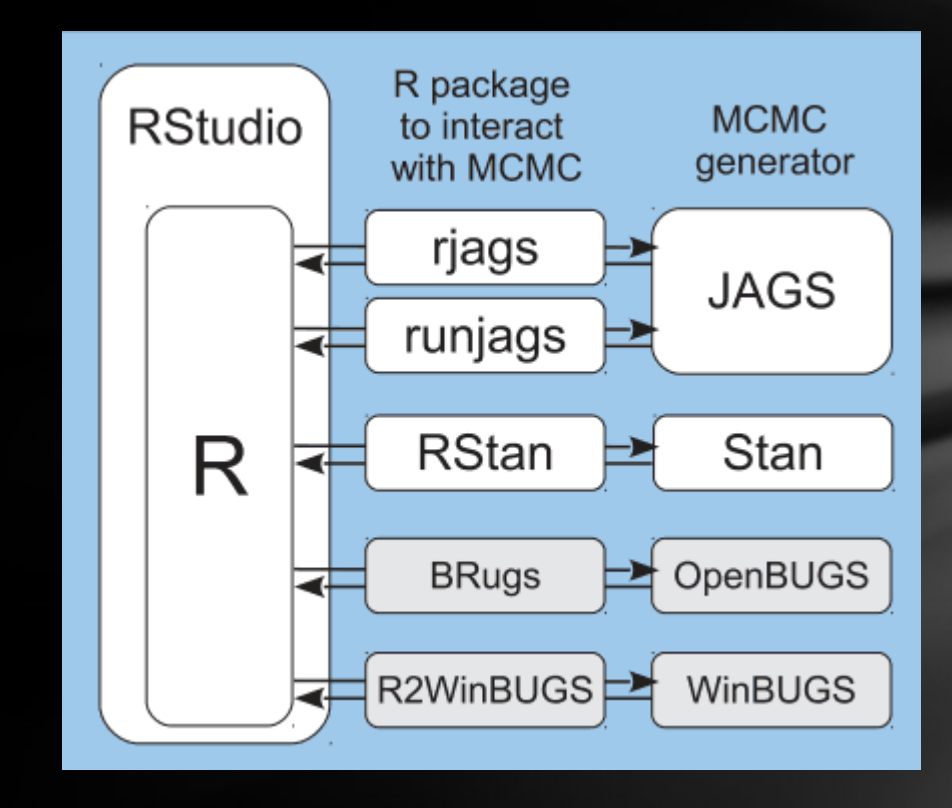

- $BUGS \rightarrow$  Bayesian inference Using Gibbs Sampling
- JAGS  $\rightarrow$  Just Another Gibbs Sampler
- Stan  $\rightarrow$  Stan (Ulam)  $\rightarrow$  Hamiltonian Monte Carlo

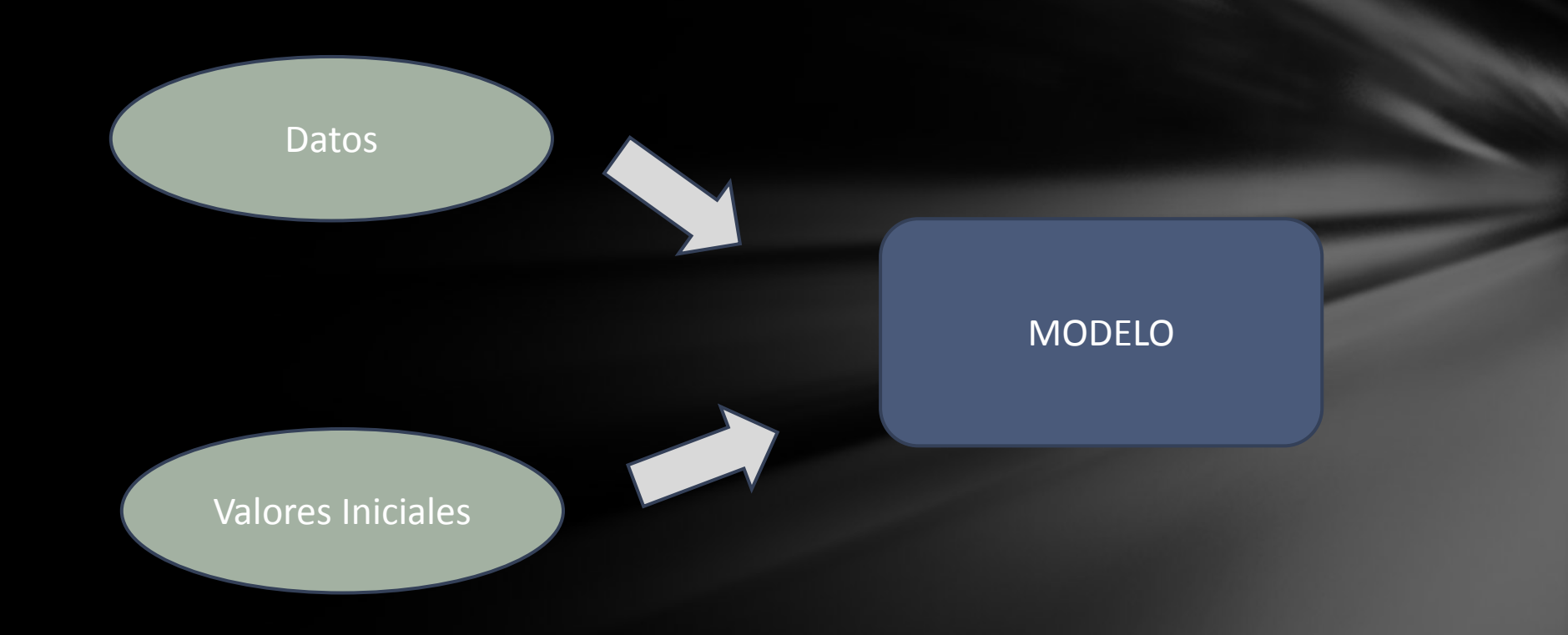

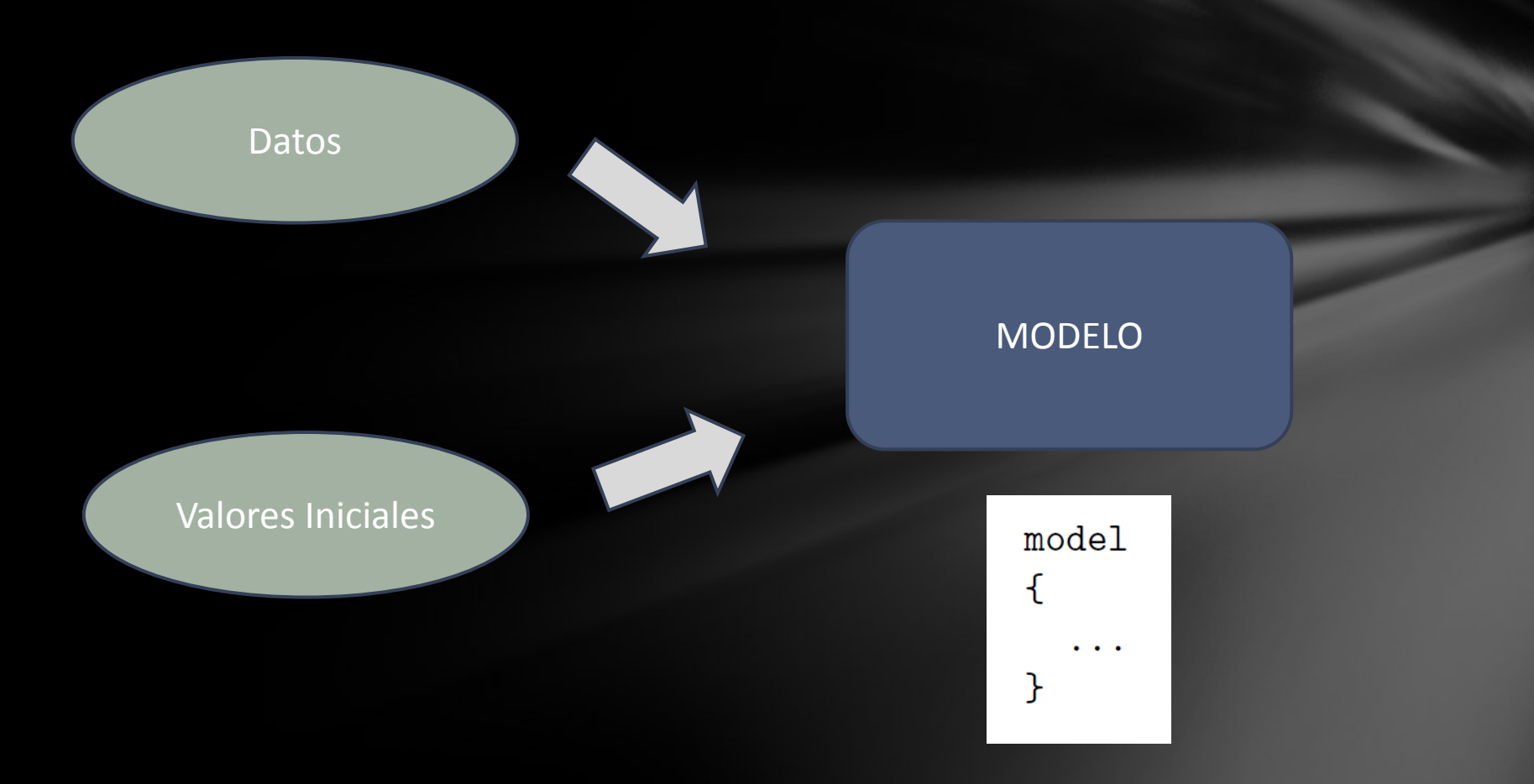

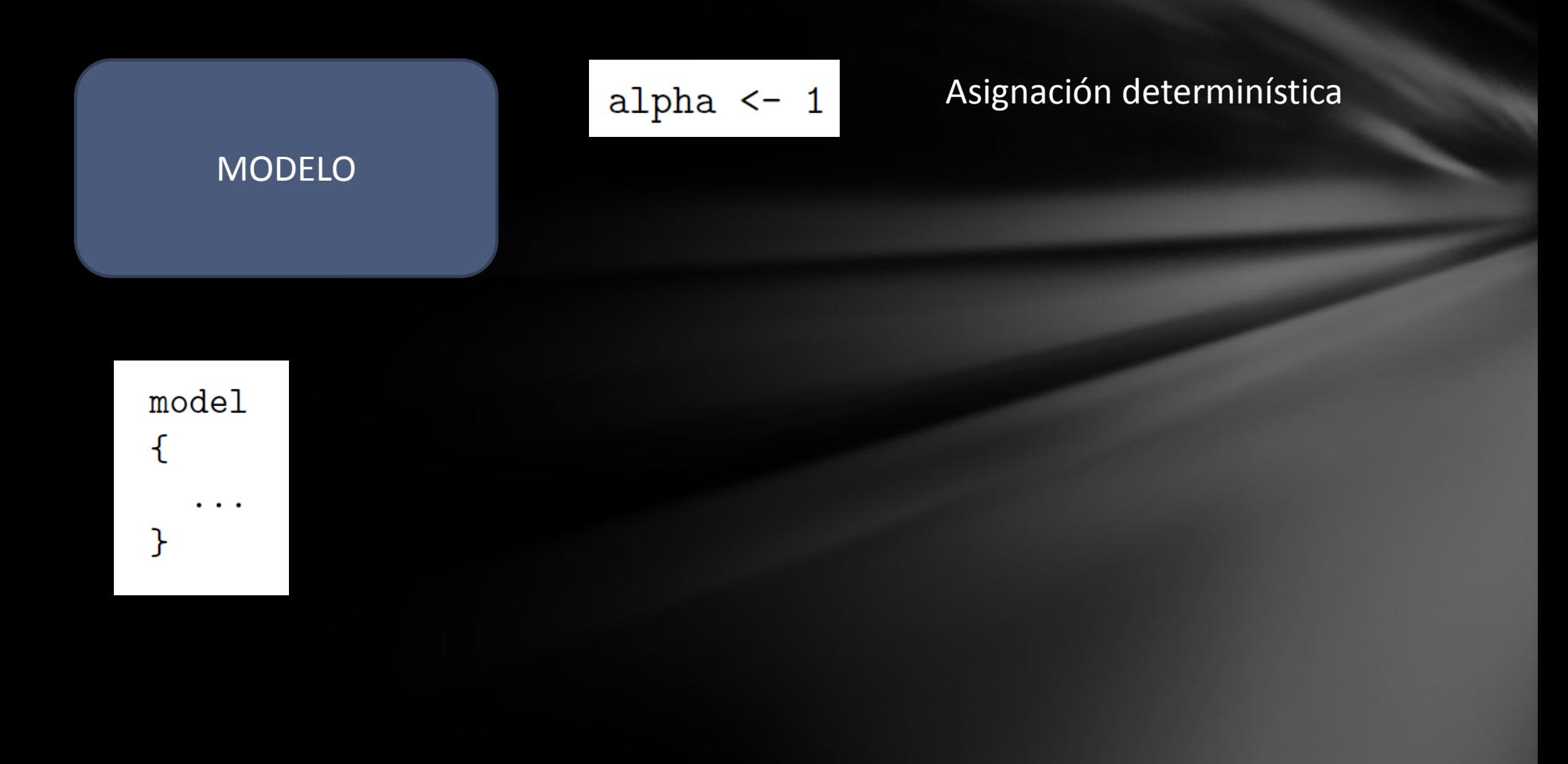

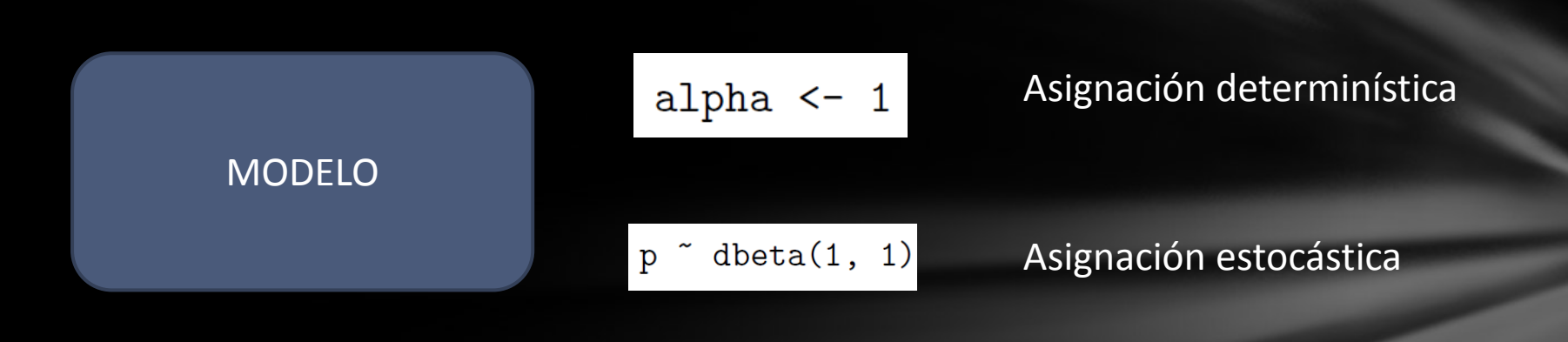

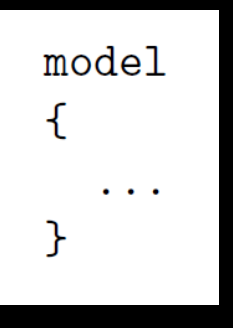

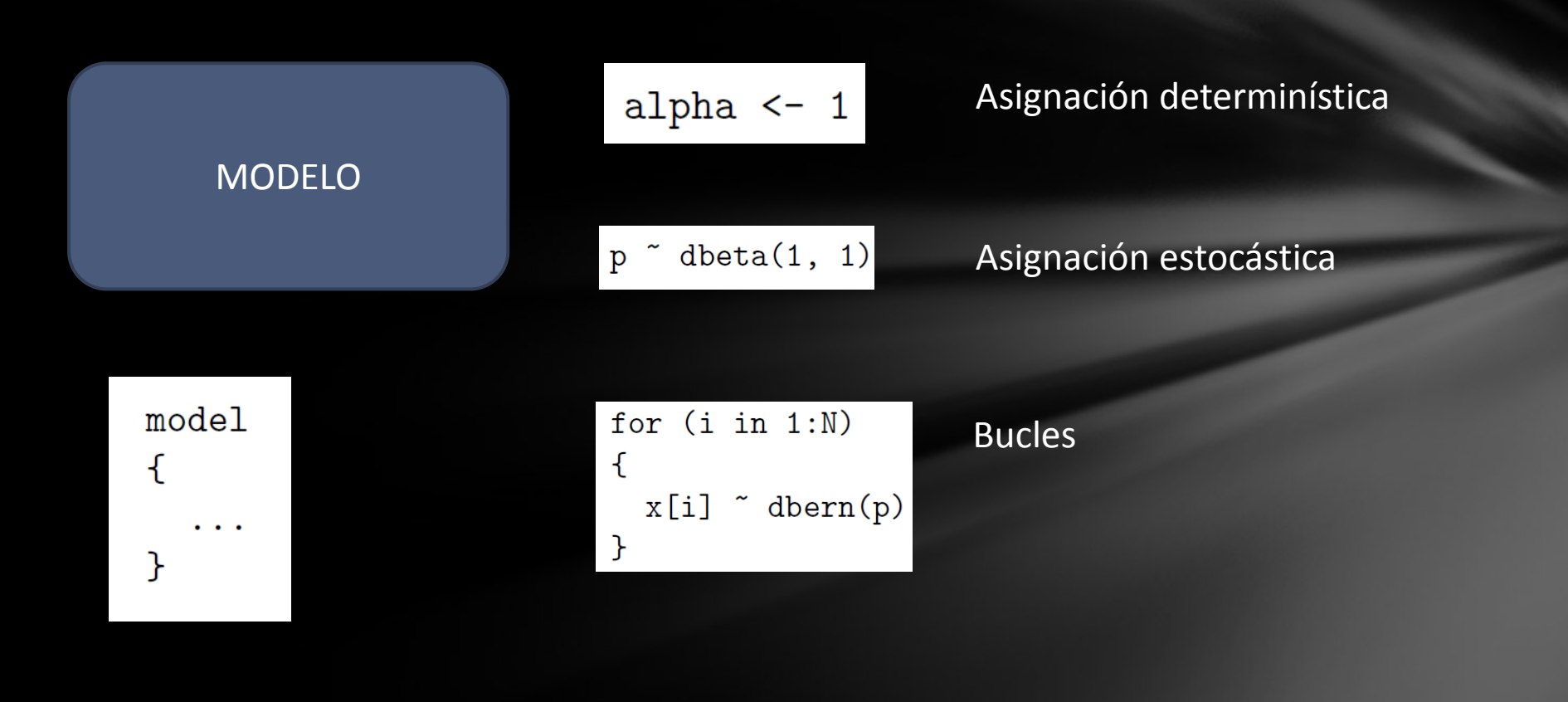

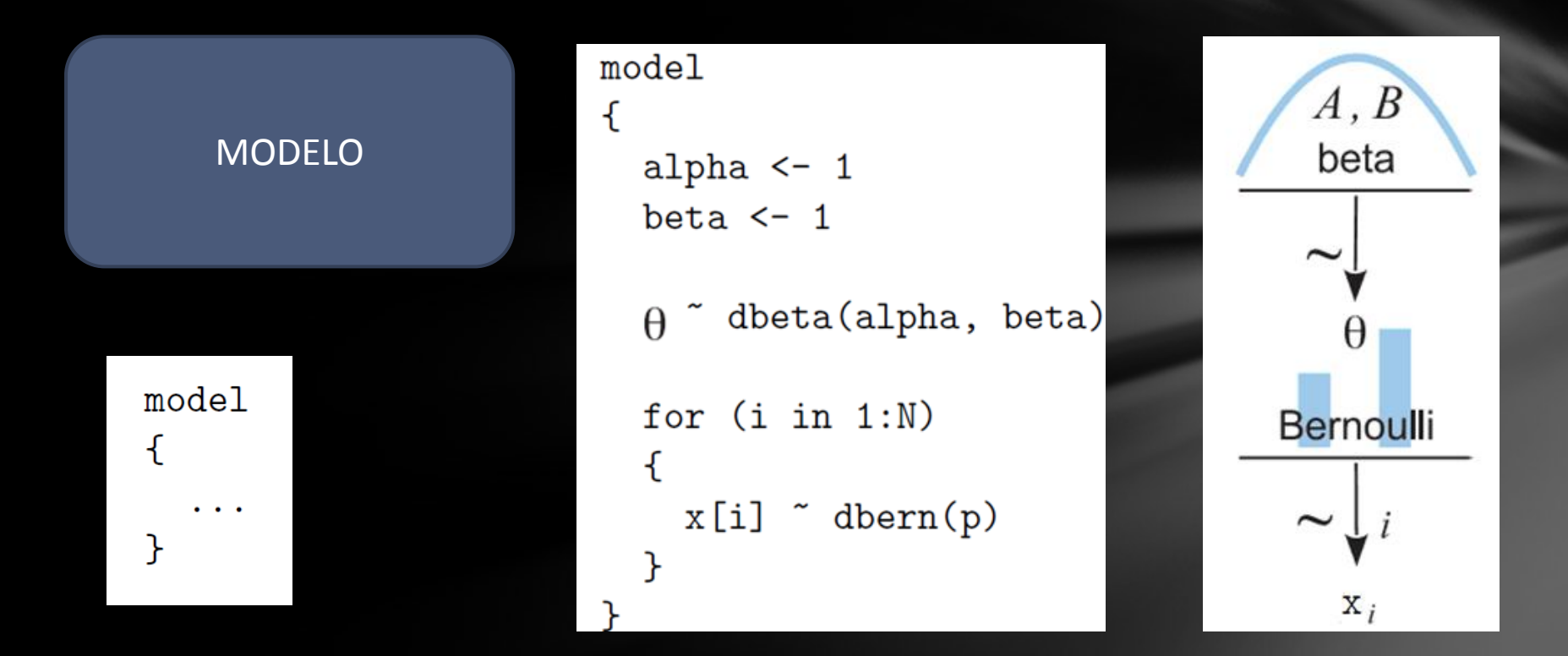

#### ¡BUGS es un lenguaje descriptivo!

$$
y_i = ax_i + b + \epsilon_i
$$

$$
\epsilon_i \sim \mathcal{N}(0, 1)
$$

$$
y_i \sim \mathcal{N}(ax_i + b, 1)
$$

### $y[i]$   $\sim$  dnorm(a \* x[i] + b, 1)

## JAGS - Regresión Lineal

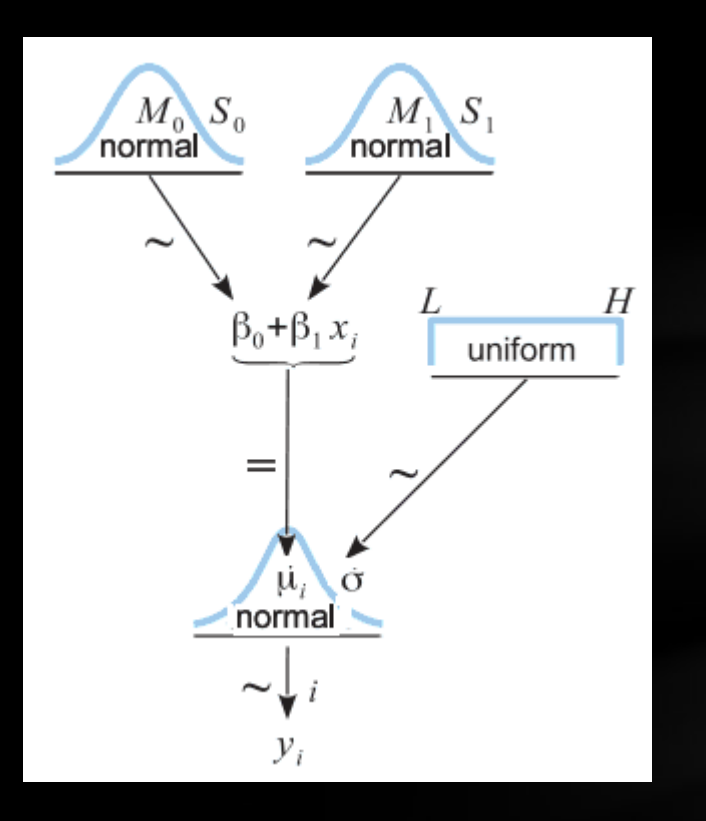

```
model
```
ſ

}

```
a \text{ in } (0, 0.0001)
```

```
b \sim dnorm(0, 0.0001)
```

```
tau \leq pow(sigma, -2)
sigma \degree dunif (0, 100)
```

```
for (i \text{ in } 1:N)\mathcal{F}mu[i] < -a * x[i] + by[i] \sim dnorm(mu[i], tau)
Y
```
## JAGS - Regresión Logística

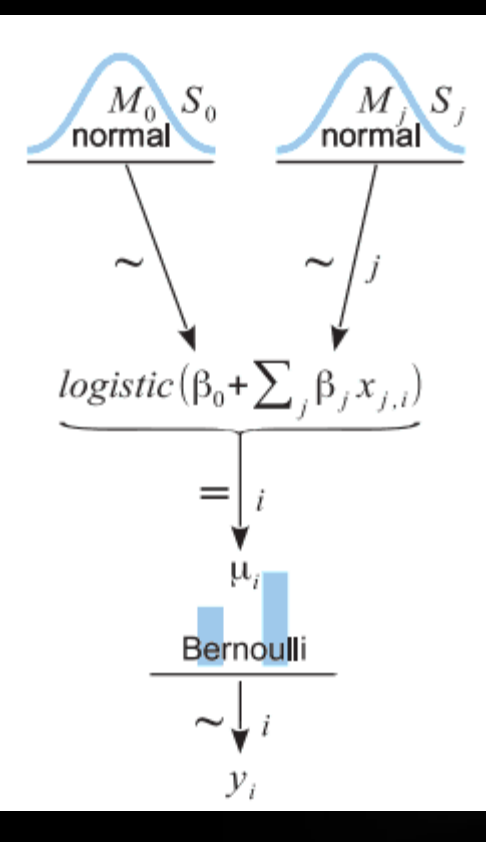

```
model
ſ
  a \text{ in } (0, 0.0001)b \sim dnorm(0, 0.0001)for (i \text{ in } 1:N)ſ
     y[i] \tilde{d} dbern(p[i])
     logit(p[i]) \leq -a * x[i] + b}
}
```
### JAGS - Regresión Lineal Jerárquica

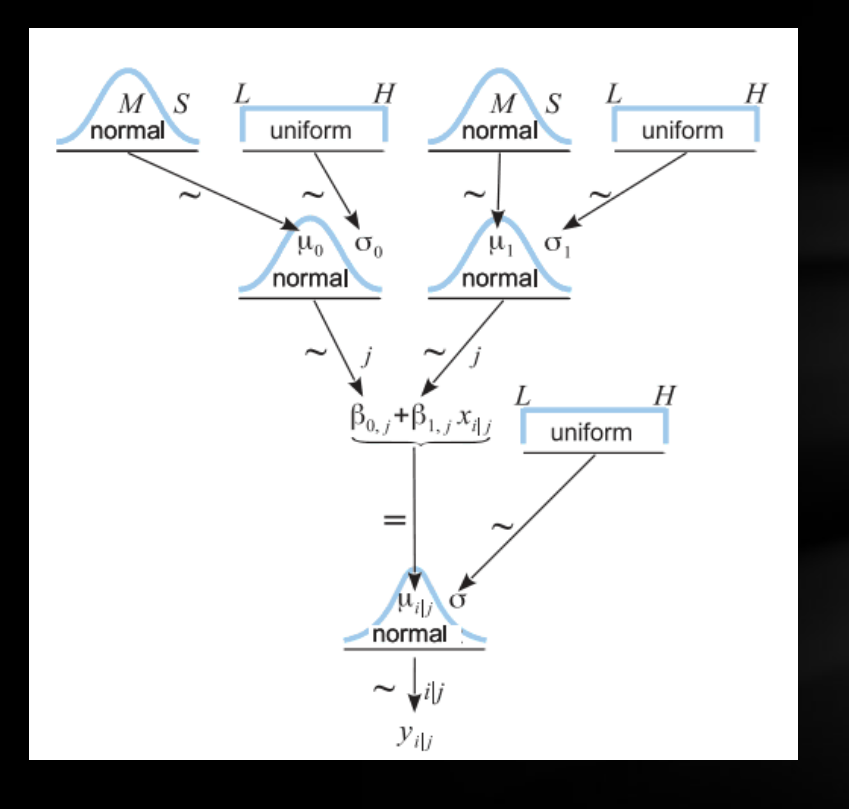

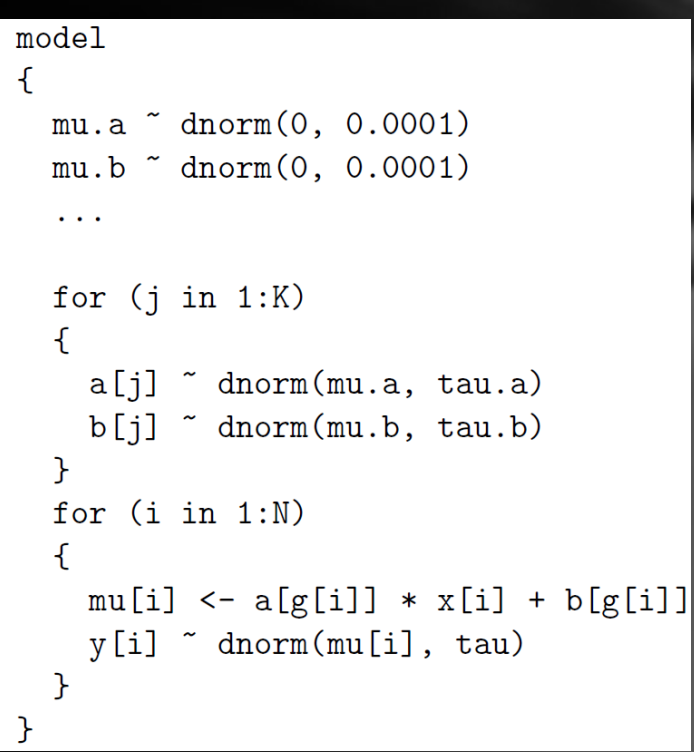

#### JAGS - Regresión Lineal Jerárquica

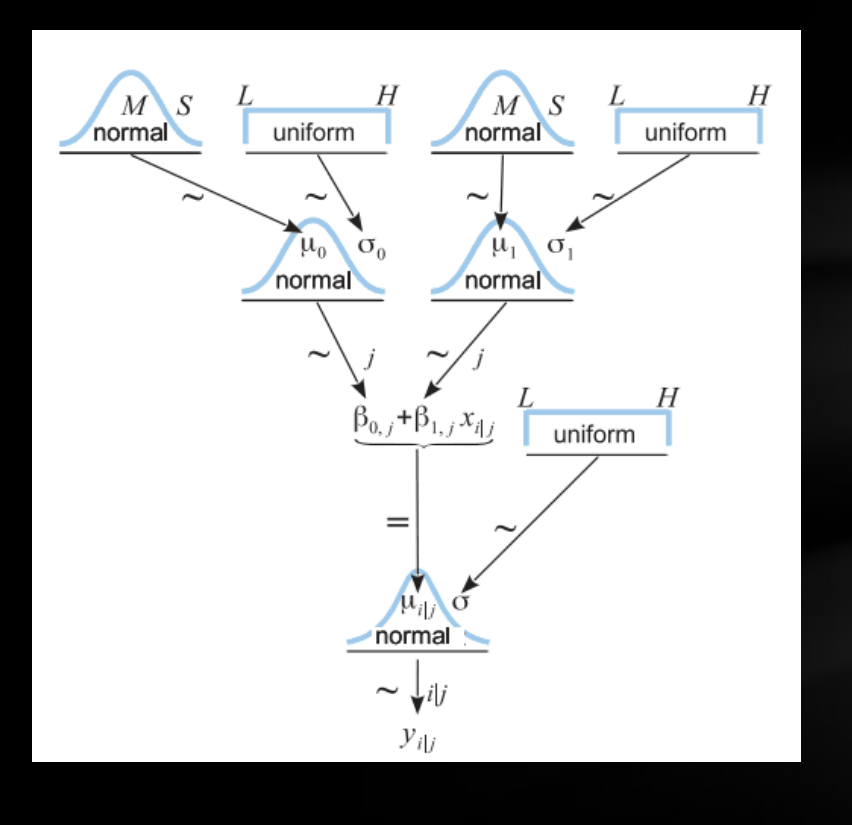

```
model\mathcal{L}for (i \in [1:N])ſ
    V[i] \sim dnorm(mu[i], tau)
    mu[i] <- a[g[i]] * x[i] + b[g[i]]Y
  for (j \in 1:K)a[j] " dnorm(mu.a, tau.a)
    b[i] \sim dnorm(mu.b, tau.b)
  P,
     mu.a \sim dnorm(0, 0.0001)mu.b dimorm(0, 0.0001)tau \leq pow(sigma, -2)
     sigma \degree dunif (0, 1000)tau.a \leq pow(sigma.a, -2)
     tau.b \leftarrow pow(sigma.b, -2)
     sigma.a \tilde{ } dunif (0, 1000)
     sigma.b \degree dunif (0, 1000)
```
## Recopilación de funciones

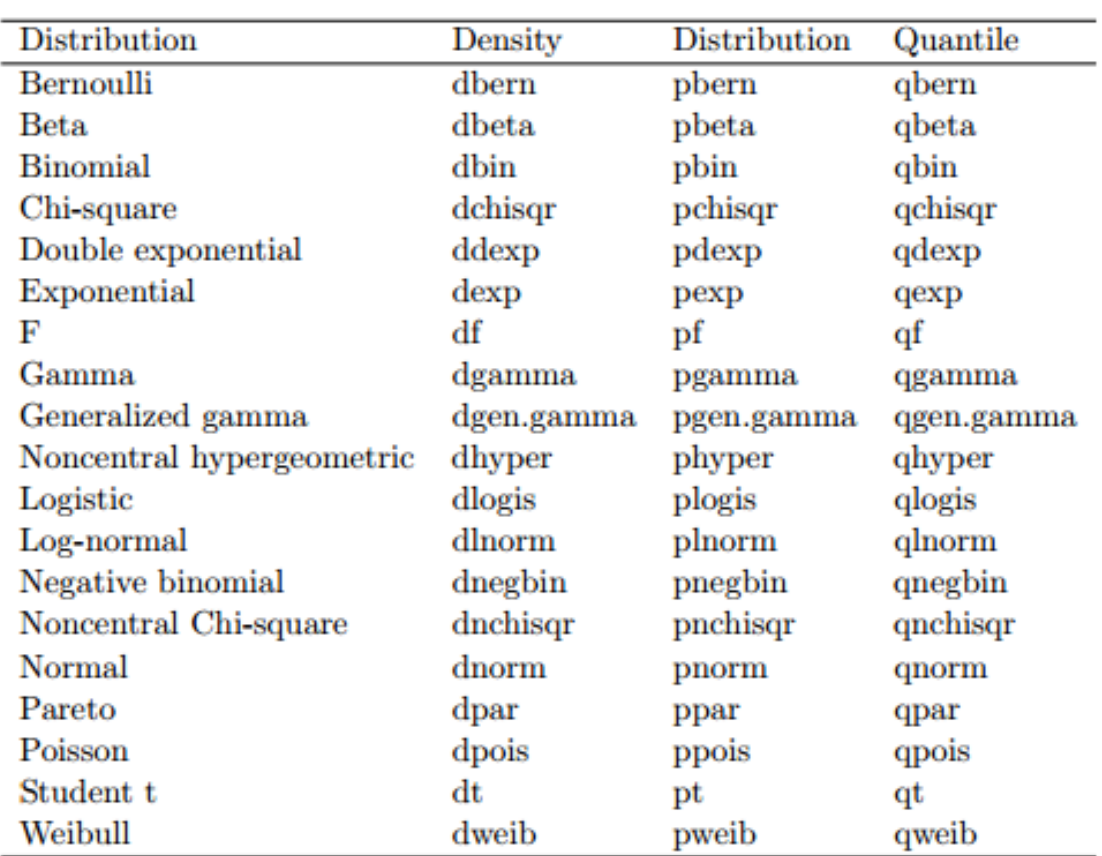

## **STAN**

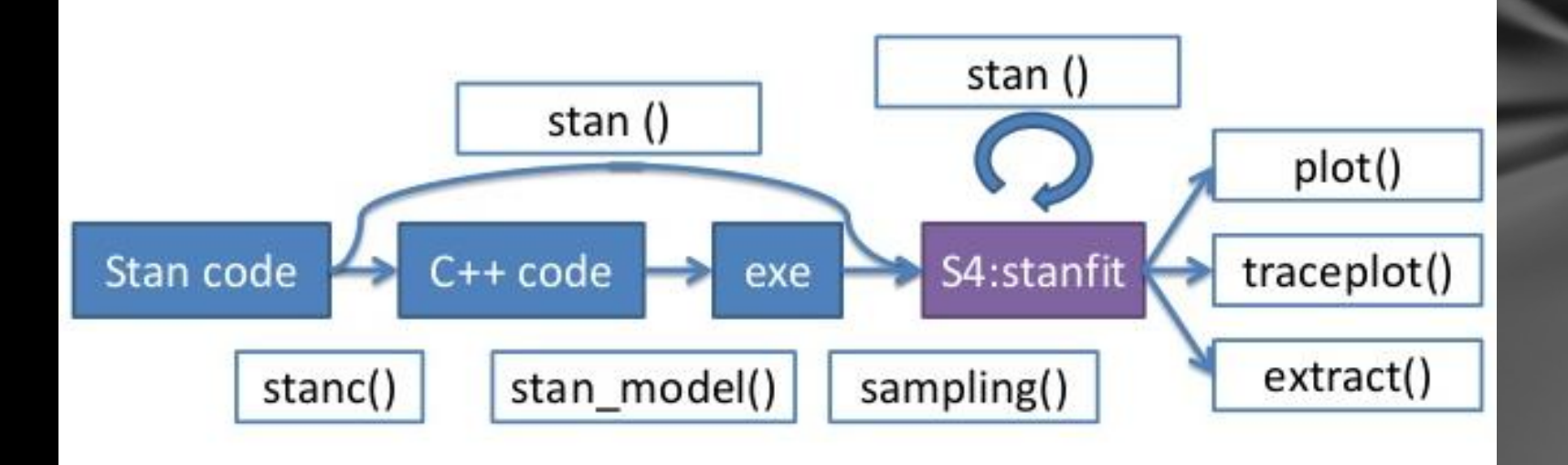

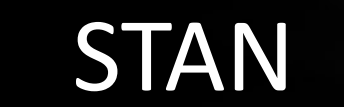

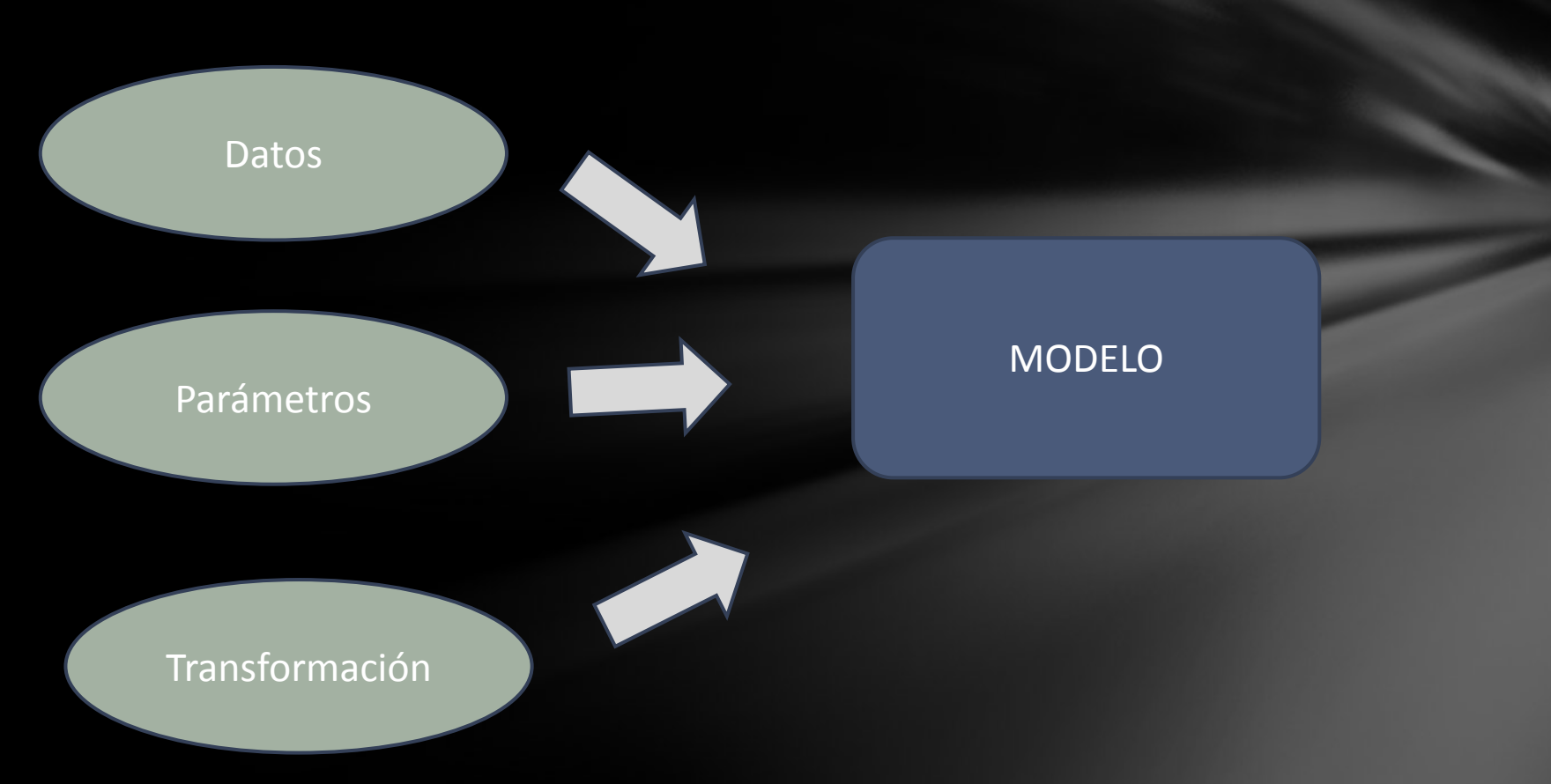

#### ¡Stan es un lenguaje imperativo!

## **STAN - Regresión Lineal**

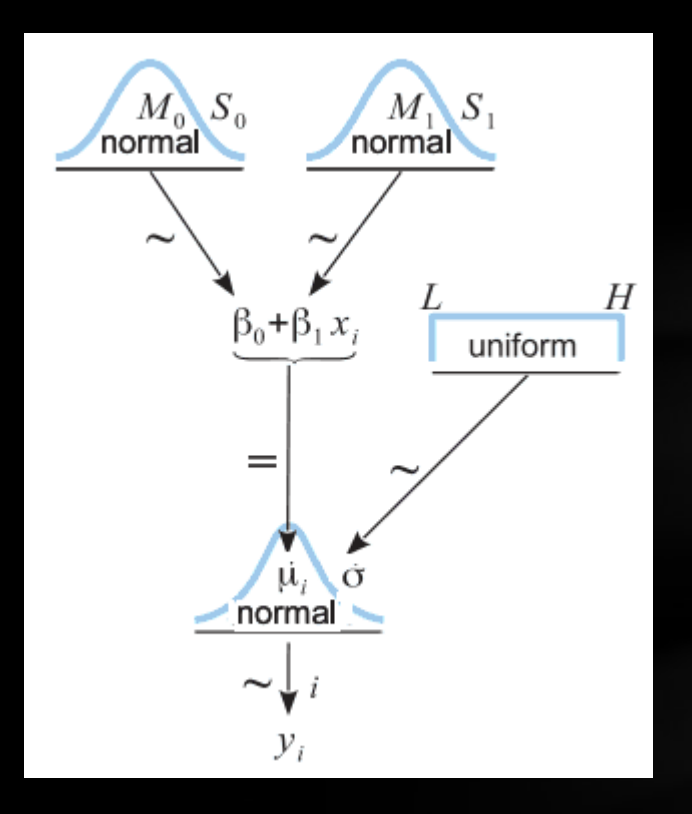

```
data <sub>f</sub>int<lower=0> N;
  vector[N] x;
  vector[N] y;
ł
parameters {
  real alpha;
  real beta;
   real<lower=0> sigma;
ł
model \{for (n in 1:N)y[n] ~ normal(alpha + beta * x[n], sigma);
}
model \{
```

```
y \sim normal(alpha + beta * x, sigma);
}
```
## STAN - Regresión Logística

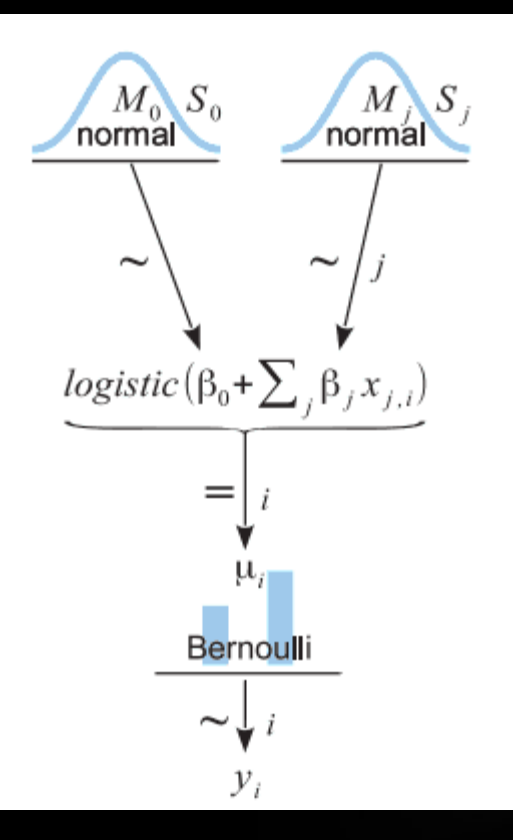

```
data \{int <lower=0> N;
  vector[N] x;
  int <lower=0,upper=1> y[N];
ł
parameters {
  real alpha;
  real beta;
ł
model \{y \sim bernoulli_logit(alpha + beta * x);
ł
```
## Ratas – Regresión Lineal jerárquica

30 ratas son pesadas durante cinco semanas

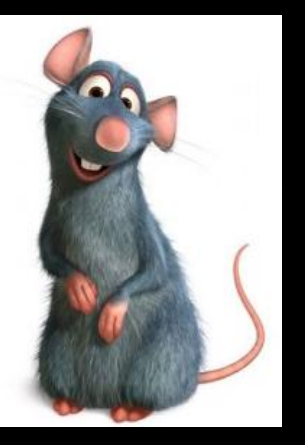

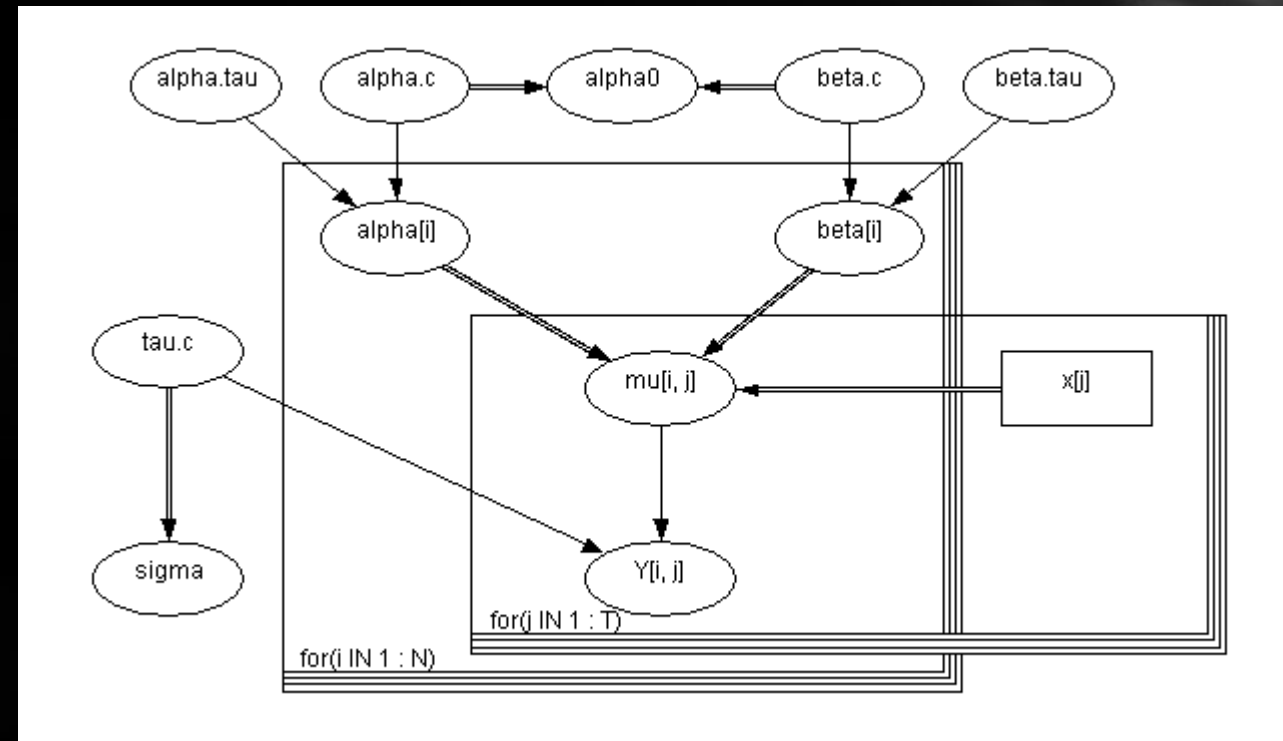

#### **BUGS**

#### **STAN**

```
model
  for(i in 1:N \setminus f
    for(iin 1: T) {
      Yfi, jl ~ dnorm(mufi, jl,tau.c)
      muli, \mathbf{i} \leq \mathbf{a}lphali\mathbf{i} + \mathbf{b}etali\mathbf{i} \neq \mathbf{b}xii - xbar)
      culmative.Y[i] i] <- culmative(Y[i] i], Y[i] i])
      post.pv.Yfi, il <- post.p.value(Yfi, il)
      prior.pv.Y[i , j] <- prior.p.value(Y[i , j])
      replicate.post.Y[i, j] <- replicate.post(Y[i, j])
      pv.post.Y[i], j] <- step(Y[i], j] - replicate.post.Y[i], j])
      replicate.prior.Y[i], [] <- replicate.prior(Y[i], [])
      pv.prior.Y[i, j] <- step(Y[i, j] - replicate.prior.Y[i, j])
    alpha[i] ~ dnorm(alpha.c,alpha.tau)
    beta[i] ~ dnorm(beta.c,beta.tau)
  tau.c ~ dgamma(0.001, 0.001)sigma \leq 1 / sqrt(tau.c)
  alpha.c ~ dnorm(0.0, 1.0E-6)alpha.tau ~ dgamma(0.001,0.001)
  beta.c ~ dnorm(0.0, 1.0E-6)beta.tau ~ dgamma(0.001, 0.001)alpha0 <- alpha.c - xbar * beta.c
```

```
data {
 int<lower=0> N;
 int<lower=0> T;
 real x[T];
 real y[W, T];real xbar;
```

```
\mathcal{F}parameters {
  real alpha[N];
  real beta[N];
```

```
real mu_alpha;
real mu_beta;
```

```
real<lower=0> sigmasq_y;
real<lower=0> sigmasq_alpha;
real<lower=0> sigmasq beta;
```

```
\rightarrow
```
transformed parameters { real<lower=0> sigma v; real<lower=0> sigma\_alpha; real<lower=0> sigma\_beta;

```
signa_y \leftarrow sqrt(sigma_q_y);sigma_alpha <- sqrt(sigmasq_alpha);
sigma_beta <- sqrt(sigmasq_beta);
```

```
\mathcal{F}model {
```

```
mu_alpha ~ normal(0, 100);
mu_beta ~ normal(0, 100);
sigmasq_y ~ inv_gamma(0.001, 0.001);
sigmasq_alpha ~ inv_gamma(0.001, 0.001);
sigmasq_beta ~ inv_gamma(0.001, 0.001);
alpha ~ normal(mu_alpha, sigma_alpha); // vectorized
beta ~ normal(mu_beta, sigma_beta); // vectorized
for (n in 1:N)for (t in 1: T)y[n,t] \sim normal(alpha[n] + beta[n] * (x[t] - xbar), sigma_y);
```
 $\mathcal{F}$ 

## Conclusión

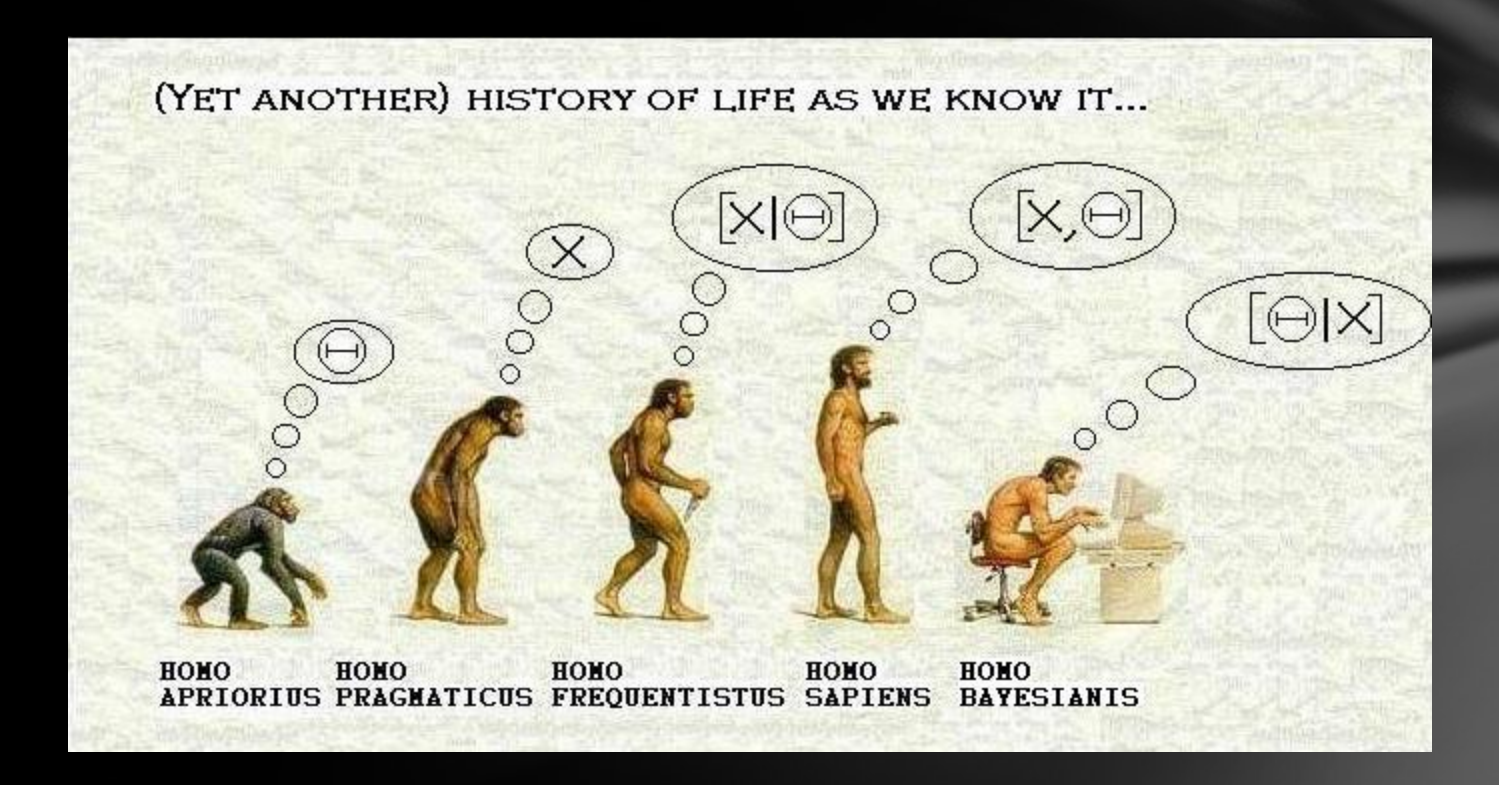